# **pdfreader Documentation**

*Release 0.1.4*

**Maksym polshcha**

**Feb 21, 2020**

# **Contents**

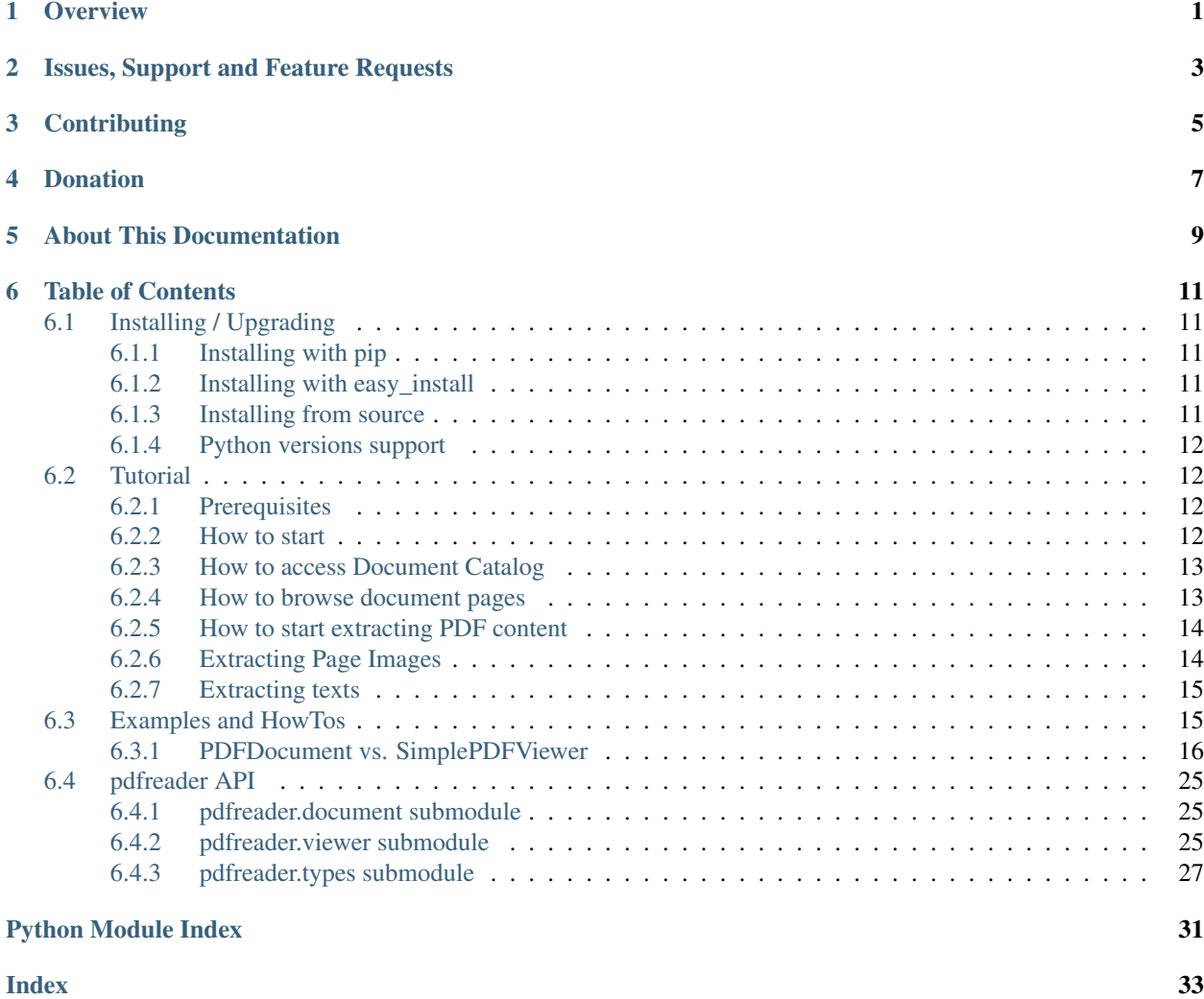

### **Overview**

<span id="page-4-0"></span>pdfreader is a Pythonic API to PDF documents which follows [PDF-1.7 specification.](https://www.adobe.com/content/dam/acom/en/devnet/pdf/pdfs/PDF32000_2008.pdf)

It allows to parse documents, extract texts, images, fonts, [CMaps,](https://www.adobe.com/content/dam/acom/en/devnet/font/pdfs/5014.CIDFont_Spec.pdf) and other data; access different objects within PDF documents.

Features:

- Extracts texts (plain and formatted)
- Extracts forms data (plain and formatted)
- Extracts images and image masks as [Pillow/PIL Images](https://pillow.readthedocs.io/en/stable/reference/Image.html)
- Supports all PDF encodings, CMap, predefined cmaps.
- Browse any document objects, resources and extract any data you need (fonts, annotations, metadata, multimedia, etc.)
- Document history access and access to previous document versions if incremental updates are in place.
- Follows [PDF-1.7 specification](https://www.adobe.com/content/dam/acom/en/devnet/pdf/pdfs/PDF32000_2008.pdf)
- Fast document processing due to lazy objects access

*[Installing / Upgrading](#page-14-1)* Instructions on how to get and install the distribution.

*[Tutorial](#page-15-1)* A quick overview on how to start.

*[Examples and HowTos](#page-18-1)* Examples of how to perform specific tasks.

*[pdfreader API](#page-28-0)* API documentation, organized by module.

# Issues, Support and Feature Requests

<span id="page-6-0"></span>If you're having trouble, have questions about *pdfreader*, or need some features the best place to ask is the [Github](https://github.com/maxpmaxp/pdfreader/issues) [issue tracker.](https://github.com/maxpmaxp/pdfreader/issues) Once you get an answer, it'd be great if you could work it back into this documentation and contribute!

# **Contributing**

<span id="page-8-0"></span>*pdfreader* is an open source project. You're welcome to contribute:

- Code patches
- Bug reports
- Patch reviews
- Introduce new features
- Documentation improvements

*pdfreader* uses GitHub [issues](https://github.com/maxpmaxp/pdfreader/issues) to keep track of bugs, feature requests, etc.

See [project sources](https://github.com/maxpmaxp/pdfreader)

# Donation

<span id="page-10-0"></span>If this project is helpful, you can treat me to coffee :-)

# CHAPTER<sup>5</sup>

## About This Documentation

<span id="page-12-0"></span>This documentation is generated using the [Sphinx](http://sphinx.pocoo.org/) documentation generator. The source files for the documentation are located in the *doc/* directory of the *pdfreader* distribution. To generate the docs locally run the following command from the root directory of the *pdfreader* source:

\$ python setup.py doc

### Table of Contents

## <span id="page-14-1"></span><span id="page-14-0"></span>**6.1 Installing / Upgrading**

pdfreader is in the [Python Package Index.](http://pypi.python.org/pypi/pdfreader/)

### <span id="page-14-2"></span>**6.1.1 Installing with pip**

We recommend using [pip](http://pypi.python.org/pypi/pip) to install *pdfreader* on all platforms:

\$ python -m pip install pdfreader

To get a specific version of pdfreader:

```
$ python -m pip install pdfreader==0.1.2
```
To upgrade using pip:

```
$ python -m pip install --upgrade pdfreader
```
### <span id="page-14-3"></span>**6.1.2 Installing with easy\_install**

To install with easy\_install from [setuptools](http://pypi.python.org/pypi/setuptools) do:

\$ python -m easy\_install pdfreader

### <span id="page-14-4"></span>**6.1.3 Installing from source**

You can also download [the project source](http://github.com/maxpmaxp/pdfreader) and do:

```
$ git clone git://github.com/maxpmaxp/pdfreader.git pdfreader
$ cd pdfreader/
$ python setup.py install
```
### <span id="page-15-0"></span>**6.1.4 Python versions support**

*pdfreader* supports Python 3.6+. It might work on 3.4 and 3.5 but was never tested.

It is not compatible with Python 2.

### <span id="page-15-1"></span>**6.2 Tutorial**

Have a look at the sample file. In this tutorial we will learn simple methods on - how to open it - navigate pages - exract images and texts.

### <span id="page-15-2"></span>**6.2.1 Prerequisites**

Before we start, let's make sure that you have the *pdfreader* distribution *[installed](#page-14-1)*. In the Python shell, the following should run without raising an exception:

```
>>> import pdfreader
>>> from pdfreader import PDFDocument, SimplePDFViewer
```
### <span id="page-15-3"></span>**6.2.2 How to start**

The first step when working with *pdfreader* is to create a [PDFDocument](#page-28-3) instance from a binary file. Doing so is easy:

```
>>> fd = open(file_name, "rb")
>>> doc = PDFDocument(fd)
```
As *pdfreader* implements lazy PDF reading (it never reads more then you ask from the file), so it's important to keep the file opened while you are working with the document. Make sure you don't close it until you're done.

It is also possible to use a binary file-like object to create an instance, for example:

```
>>> from io import BytesIO
>>> with open(file_name, "rb") as f:
... stream = BytesIO(f.read())
>>> doc2 = PDFDocument(stream)
```
Let's check the PDF version of the document

```
>>> doc.header.version
'1.6'
```
Now we can go ahead to the document catalog and walking through pages.

### <span id="page-16-0"></span>**6.2.3 How to access Document Catalog**

 $Catalog$  (aka Document Root) contains all you need to know to start working with the document: metadata, reference to pages tree, layout, outlines etc.

```
>>> doc.root.Type
'Catalog'
>>> doc.root.Metadata.Subtype
'XML'
>>> doc.root.Outlines.First['Title']
b'Start of Document'
```
For the full list of document root attributes see PDF-1.7 specification [section 7.7.2](https://www.adobe.com/content/dam/acom/en/devnet/pdf/pdfs/PDF32000_2008.pdf#page=73)

### <span id="page-16-1"></span>**6.2.4 How to browse document pages**

There is a generator  $pages()$  to browse the pages one by one. It yields  $Page$  instances.

```
>>> page_one = next(doc.pages())
```
You may read all the pages at once

```
>>> all_pages = [p for p in doc.pages()]
>>> len(all_pages)
15
```
Now we know how many pages are there!

You may wish to get some specific page if your document contains hundreds and thousands. Doing this is just a little bit trickier. To get the 6th page you need to walk through the previous five.

```
>>> from itertools import islice
\Rightarrow page_six = next(islice(doc.pages(), 5, 6))
\Rightarrow page_five = next(islice(doc.pages(), 4, 5))
```
Don't forget, that all PDF viewers start page numbering from 1, however Python lists start their indexes from 0.

```
>>> page_eight = all_pages[7]
```
Now we can access all page attributes:

```
>>> page_six.MediaBox
[0, 0, 612, 792]
>>> page_six.Annots[0].Subj
b'Text Box'
```
It's possible to access parent Pages Tree Node for the page, which is  $PageTreeNode$  instance, and all it's kids:

```
>>> page_six.Parent.Type
'Pages'
>>> page_six.Parent.Count
15
>>> len(page_six.Parent.Kids)
15
```
Our example contains the only one Pages Tree Node. That is not always true.

For the complete list Page and Pages attributes see PDF-1.7 specification [sections 7.7.3.2-7.7.3.3](https://www.adobe.com/content/dam/acom/en/devnet/pdf/pdfs/PDF32000_2008.pdf#page=76)

### <span id="page-17-0"></span>**6.2.5 How to start extracting PDF content**

It's possible to extract raw data with [PDFDocument](#page-28-3) instance but it just represents raw document structure. It can't interpret PDF content operators, that's why it might be hard.

Fortunately there is  $SimplePDF\,Viewer$ , which understands a lot. It is a simple PDF interpreter which can "display" (whatever this means) a page on  $SimpleCanvas$ .

```
>>> fd = open(file_name, "rb")
>>> viewer = SimplePDFViewer(fd)
```
The viewer instance gets content you see in your Adobe Acrobat Reader. Just navigate a page with  $navigate()$  and call [render\(\)](#page-28-7)

```
>>> viewer.navigate(8)
>>> viewer.render()
```
The viewer extracts:

- page images (XObject)
- page inline images (BI/ID/EI operators)
- page forms (XObject)
- decoded page strings (PDF encodings & CMap support)
- human (and robot) readable page markdown original PDF commands containing decoded strings.

### <span id="page-17-1"></span>**6.2.6 Extracting Page Images**

#### There are 2 kinds of images in PDF documents:

- XObject images
- inline images

Every one is represented by its own class (*[Image](#page-31-0)* and *[InlineImage](#page-31-1)*)

Let's extract some pictures now! They are accessible through [canvas](#page-28-8) attribute. Have a look at page 8 of the sample document. It contains a fax message, and is is available on [inline\\_images](#page-29-1) list.

```
>>> len(viewer.canvas.inline_images)
1
>>> fax image = viewer.canvas.inline images[0]
>>> fax_image.Filter
'CCITTFaxDecode'
>>> fax_image.Width, fax_image.Height
(1800, 3113)
```
This would be nothing if you can't see the image itself :-) Now let's convert it to a [Pillow/PIL Image](https://pillow.readthedocs.io/en/stable/reference/Image.html) object and save!

**>>>** pil\_image = fax\_image.to\_Pillow() **>>>** pil\_image.save('fax-from-p8.png')

Voila! Enjoy opening it in your favorite editor!

Check the complete list of [Image \(sec. 8.9.5\)](https://www.adobe.com/content/dam/acom/en/devnet/pdf/pdfs/PDF32000_2008.pdf#page=206) and [InlineImage \(sec. 8.9.7\)](https://www.adobe.com/content/dam/acom/en/devnet/pdf/pdfs/PDF32000_2008.pdf#page=214) attributes.

### <span id="page-18-0"></span>**6.2.7 Extracting texts**

Getting texts from a page is super easy. They are available on  $strings$  and  $text$   $text$   $text$   $text$   $text$  attributes.

Let's go to the previous page (#7) and extract some data.

**>>>** viewer.prev()

Remember, when you navigate another page the viewer resets the canvas.

```
>>> viewer.canvas.inline_images == []
True
```
Let's render the page and see the texts.

- Decoded plain text [strings](#page-29-2) are on  $strings$  (by pieces and in order they come on the page)
- Decoded strings with PDF markdown are on  $text$

```
>>> viewer.render()
>>> viewer.canvas.strings
['P', 'E', 'R', 'S', 'O', 'N', 'A', 'L', ... '2', '0', '1', '7']
```
As you see every character comes as an individual string in the page content stream here. Which is not usual.

Let's go to the very first page

```
>>> viewer.navigate(1)
>>> viewer.render()
>>> viewer.canvas.strings
[' ', 'P', 'l', 'a', 'i', 'nt', 'i', 'f', 'f', ... '10/28/2019 1:49 PM', '19CV47031']
```
PDF markdown is also available.

```
>>> viewer.canvas.text_content
"\n BT\n0 0 0 rg\n/GS0 gs... ET"
```
And the strings are decoded properly. Have a look at the file:

```
>>> with open("tutorial-sample-content-stream-p1.txt", "w") as f:
... f.write(viewer.canvas.text_content)
19339
```
*pdfreader* takes care of decoding binary streams, character encodings, CMap, fonts etc. So finally you have humanreadable content sources and markdown.

## <span id="page-18-1"></span>**6.3 Examples and HowTos**

Advanced PDF data extraction techniques with real-life examples.

*[PDFDocument vs. SimplePDFViewer](#page-19-0)*

What is the difference? The usecases.

*[How to extract XObject or Inline Images, Image Masks](#page-19-1)*

Instructions on how to extract different image types for further manipulations.

*[How to parse PDF texts](#page-22-0)*

Advanced text objects access methods for further parsing.

#### *[How to parse PDF Forms](#page-23-0)*

Instructions on how to extract text data from PDF Forms.

*[How to extract Font data from PDF](#page-25-0)*

It's possible to extract an embedded font. Let's read how to do that.

*[How to extract CMap for a font from PDF](#page-24-0)*

What if you need to see font's CMap?

#### *[How to browse PDF objects](#page-26-0)*

Instructions on how to navigate PDF documents and access it's objects. Advanced techniques.

### <span id="page-19-0"></span>**6.3.1 PDFDocument vs. SimplePDFViewer**

#### *pdfreader* provides 2 different interfaces for PDFs:

- [PDFDocument](#page-28-3)
- [SimplePDFViewer](#page-28-5)

#### What is the difference?

#### **[PDFDocument](#page-28-3)**:

- knows nothing about interpretation of content-level PDF operators
- knows all about PDF file and document structure (types, objects, indirect objects, references etc.)
- can be used to access any document object: XRef table, DocumentCatalog, page tree nodes (aka Pages), binary streams like Font, CMap, Form, Page etc.
- can be used to access raw objects content (raw page content stream for example)
- has no graphical state

#### **[SimplePDFViewer](#page-28-5)**:

- uses [PDFDocument](#page-28-3) as document navigation engine
- can render document content properly decoding it and interpreting PDF operators
- has graphical state

Use [PDFDocument](#page-28-3) to navigate document and access raw data.

Use [SimplePDFViewer](#page-28-5) to extract content you see in your favorite viewer [\(Adobe Acrobat Reader,](https://acrobat.adobe.com/us/en/acrobat/pdf-reader.html) hehe :-).

Let's see several usecases.

#### <span id="page-19-1"></span>**How to extract XObject or Inline Images, Image Masks**

Extracting Inline Images is discussed in tutorial *[Extracting Page Images](#page-17-1)*, so let's focus on XObject Images and Image Masks.

### **Extracting XObject Image**

Open a sample document.

```
>>> from pdfreader import PDFDocument
>>> fd = open(file_name, "rb")
>>> doc = PDFDocument(fd)
```
Have a look at the sample file sample file. There is a logo on the first page. Let's extract it.

```
>>> page = next(doc.pages())
```
Let's check a dictionary of XObject resources for the page:

```
>>> page.Resources.XObject
{'img0': <IndirectReference:n=11,g=0>}
```
This stands for an XObject named *img0*, and referenced under number 11 and generation 0. The object has not been read by *pdfreader* still. We are lazy readers. We read objects only when we need them. Let's see what the object is.

```
>>> xobj = page.Resources.XObject['img0']
```
We just read the object (*\_\_getitem\_\_* does this implicitly) and now we may access its attributes.

```
>>> xobj.Type, xobj.Subtype
('XObject', 'Image')
```
Wow! It's really an image. Should we care about it's internal PDF representation? Of course no, let's just convert it to a [Pillow/PIL Image](https://pillow.readthedocs.io/en/stable/reference/Image.html) and save.

```
>>> pil_image = xobj.to_Pillow()
>>> pil_image.save("extract-logo.png")
```
And here we are!

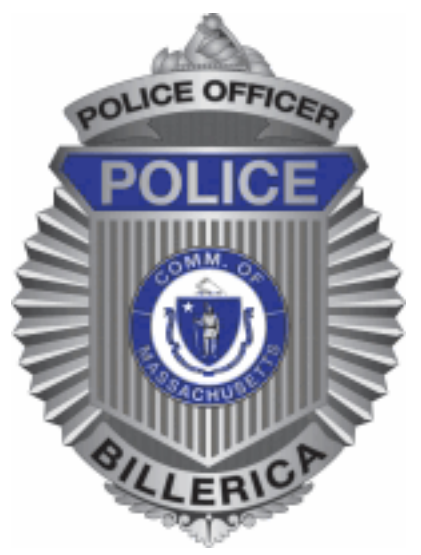

Try to open it and see any differences. It's absolutely the same as in the document.

Now you can manipulate *pil\_image* with usual PIL methods: rotate, convert, blur, split, inverse, merge and so on, so on, so on.

#### **Extracting Images: a very simple way**

A very simple way also exisits. Use [SimplePDFViewer](#page-28-5):

```
>>> from pdfreader import SimplePDFViewer
>>> fd = open(file_name, "rb")
>>> viewer = SimplePDFViewer(fd)
>>> viewer.render()
```
After rendering all 1st page images are on the canvas

```
>>> all_page_images = viewer.canvas.images
>>> all_page_inline_images = viewer.canvas.inline_images
>>> img = all_page_images['img0']
>>> img.Type, img.Subtype
('XObject', 'Image')
```
Now you can convert it with magic  $to_P$  *Pillow()* method, save or do whatever you want!

#### **Extracting Image Masks**

Image Mask is just a specific kind of image actually. Except it is not always visible directly in your PDF Viewer. Nevertheless it can be accessed absolutely the same way.

Let's have a look at the example from *[Extracting Page Images](#page-17-1)*, and see what image masks it contains.

```
>>> from pdfreader import SimplePDFViewer
>>> fd = open(pdf_file_name, "rb")
>>> viewer = SimplePDFViewer(fd)
```
We use *Image.ImageMask* attribute to filter image masks from another images. Let's go to the 5th page and take the first image mask:

```
>>> viewer.navigate(5)
>>> viewer.render()
>>> inline_images = viewer.canvas.inline_images
>>> image_mask = next(img for img in inline_images if img.ImageMask)
```
Now convert it to Pillow object and save:

```
>>> pil_img = image_mask.to_Pillow()
>>> pil_img.save("mask.png")
```
Have a look! What a beautiful QR-code!

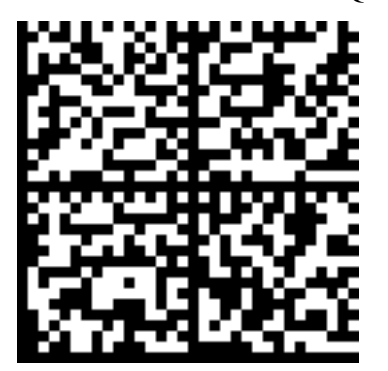

### **Useful links**

You find the complete list of PDF image attributes in the specification:

- Image (sec.  $8.9.5$ )
- [InlineImage \(sec. 8.9.7\)](https://www.adobe.com/content/dam/acom/en/devnet/pdf/pdfs/PDF32000_2008.pdf#page=214)

### <span id="page-22-0"></span>**How to parse PDF texts**

Simple ways of getting plain texts and formatted texts from documents are discussed in the tutorial *[Extracting texts](#page-18-0)*, so let's focus on advanced techniques.

In this example we build a parser for traffic crash reports, that extracts:

- local report number
- reporting agency name
- crash severity

from the first page. The parser can be applied to all crash reports like that.

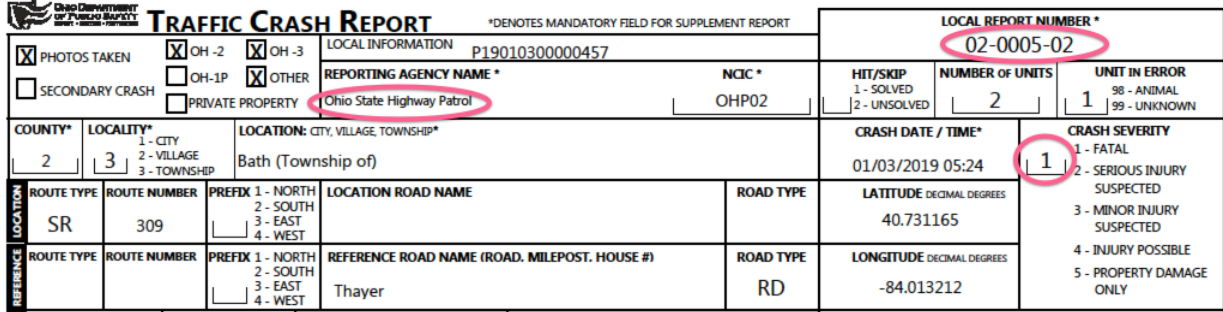

Let's open the document and render the first page:

```
>>> from pdfreader import SimplePDFViewer
>>> fd = open(file_name, "rb")
>>> viewer = SimplePDFViewer(fd)
>>> viewer.render()
```
Every PDF page has one or more binary content streams associated with it. Streams may contain inline images, text blocks, text formatting instructions, display device operators etc. In this example we stay focused on text blocks.

Every text block in a stream is surrounded by BT/ET instructions and usually tricky encoded. Fortunately the viewer understands lot of PDF operators and encoding methods, so after rendering we may access human-readable PDF markup containing decoded strings.

```
>>> markdown = viewer.canvas.text_content
>>> markdown
"... BT\n/F3 6.0 Tf\n0 0 0 rg\n314.172 TL\n168.624 759.384 Td\n(LOCAL INFORMATION)
\rightarrowTj\n ..."
```
This text block contains instructions for a viewer (font, positioning etc.) and one string surrounded by brackets.

```
>>> viewer.canvas.strings
['LOCAL INFORMATION', 'P19010300000457', ...]
```
Text-related [SimpleCanvas](#page-29-0) attributes are:

- $\bullet$  text content contains all data within a single BT/ET block: commands and text strings. All text strings are surrounded by brackets and decoded according to the current graphical state (*q, Q, gs, Tf* and few other commands). The value can be used to parse text content by PDF markdown.
- [strings](#page-29-2) list of all strings as they come in text blocks. Just decoded plain text. No PDF markdown here.

#### **How to parse PDF markdown**

At this point *markdown* contains all texts with PDF markdown from the page.

```
>>> isinstance(markdown, str)
True
```
Let's save it as a text file and analyze how can we extract the data we need.

```
>>> with open("example-crash-markdown.txt", "w") as f:
... f.write(markdown)
52643
```
Open your favorite editor and have a look at the file.

Now we may use any text processing tools like regular expressions, grep, custom parsers to extract the data.

```
>>> reporting_agency = markdown.split('(REPORTING AGENCY NAME *)', 1)[1].split('(',
˓→1)[1].split(')',1)[0]
>>> reporting_agency
'Ohio State Highway Patrol'
>>> local_report_number = markdown.split('(LOCAL REPORT NUMBER *)', 1)[1].split('(',
˓→1)[1].split(')',1)[0]
>>> local_report_number
'02-0005-02'
>>> crash_severity = markdown.split('( ERROR)', 1)[1].split('(', 1)[1].split(')',1)[0]
>>> crash_severity
'1'
```
Here we are!

#### **Useful links**

- Detailed description of PDF texts is [here \(see sec. 9\)](https://www.adobe.com/content/dam/acom/en/devnet/pdf/pdfs/PDF32000_2008.pdf#page=237)
- Conforming reader graphical state reading is [here \(see sec. 8.4\)](https://www.adobe.com/content/dam/acom/en/devnet/pdf/pdfs/PDF32000_2008.pdf#page=121)

#### <span id="page-23-0"></span>**How to parse PDF Forms**

In most cases texts come within page binary content streams and can be extracted as in *[Extracting texts](#page-18-0)* and *[How to](#page-22-0) [parse PDF texts](#page-22-0)*.

There is one more place where text data can be found: page forms. Form is a special subtype of XObject which is a part of page resources, and can be referenced from page by *do* command.

You may think of Form as of "small subpage" that is stored aside main content.

Have a look at one PDF form.

Let's open the document and get the 1st page.

```
>>> from pdfreader import SimplePDFViewer
>>> fd = open(file_name, "rb")
>>> viewer = SimplePDFViewer(fd)
```
And now, let's try to locate a string, located under the section *B.3 SOC (ONET/OES) occupation title*

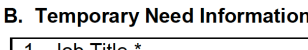

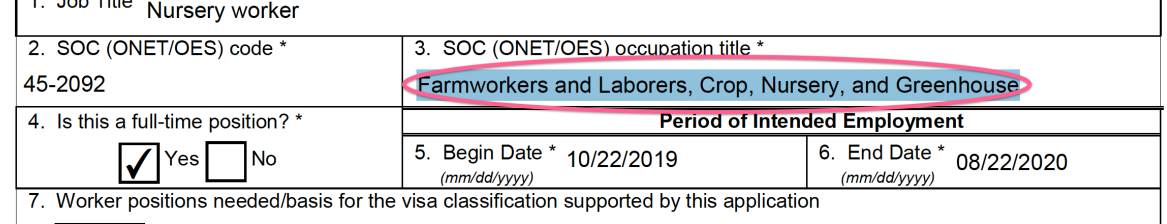

```
>>> viewer.render()
>>> plain_text = "".join(viewer.canvas.strings)
>>> "Farmworkers and Laborers" in plain_text
False
```
Apparently, the texts typed into the form are in some other place. They are in Form XObjects, listed under page resources. The viewer puts them on canvas:

```
>>> sorted(list(viewer.canvas.forms.keys()))
['Fm1', 'Fm10', 'Fm11', 'Fm12', 'Fm13', 'Fm14',...]
```
As Form is a kind of "sub-document" every entry in *viewer.canvas.forms* dictionary maps to  $SimpleCanvas$  instance:

```
>>> form9_canvas = viewer.canvas.forms['Fm9']
>>> "".join(form9_canvas.strings)
'Farmworkers and Laborers, Crop, Nursery, and Greenhouse'
```
Here we are!

More on PDF Form objects: [see sec. 8.10](https://www.adobe.com/content/dam/acom/en/devnet/pdf/pdfs/PDF32000_2008.pdf#page=217)

#### <span id="page-24-0"></span>**How to extract CMap for a font from PDF**

In this example we extract CMap data for a font from PDF file.

CMaps (Character Maps) are text files used in PDF to map character codes to character glyphs in CID fonts. They come to PDF from PostScript.

Let's open a sample document.

```
>>> from pdfreader import PDFDocument
>>> fd = open(file_name, "rb")
>>> doc = PDFDocument(fd)
```
Now let's navigate to the 3rd page:

```
>>> from itertools import islice
>>> page = next(islice(doc.pages(), 2, 3))
```
and check page's fonts.

```
>>> page.Resources.Font
{'R11': <IndirectReference:n=153,g=0>, ... 'R9': <IndirectReference:n=152,g=0>}
>>> len(page.Resources.Font)
9
```
We see 9 different font resources. As *pdfreader* is a lazy reader the font data has not been read yet. We just see the names and the references to the objects.

Let's have a look at font named *R26*.

```
>>> font = page.Resources.Font['R26']
>>> font.Subtype, bool(font.ToUnicode)
('Type1', True)
```
It is PostScript Type1 font, and texts use CMap provided by *ToUnicode* attribute. Font's *ToUnicode* attribute contains a reference to the CMap file data stream:

**>>>** cmap = font.ToUnicode

Cmap file is a  $StreamBasedObject$  instance containing flate encoded binary stream.

```
>>> type(cmap)
<class 'pdfreader.types.objects.StreamBasedObject'>
>>> cmap.Filter
'FlateDecode'
```
that can be decoded by accessing filtered:

```
>>> data = cmap.filtered
>>> data
b'/CIDInit /ProcSet findresource ... end\n'
>>> with open("sample-cmap.txt", "wb") as f:
... f.write(data)
229
```
Voila! *229* bytes written :-)

As it is a text file you can open it with your favorite text editor.

#### <span id="page-25-0"></span>**How to extract Font data from PDF**

In this example we extract font data from a PDF file.

Let's open a sample document.

```
>>> from pdfreader import PDFDocument
>>> fd = open(file_name, "rb")
>>> doc = PDFDocument(fd)
```
Now let's see what fonts the very first page uses:

```
>>> page = next(doc.pages())
>>> sorted(page.Resources.Font.keys())
['T1_0', 'T1_1', 'T1_2', 'TT0', 'TT1']
```
We see 5 fonts named *T1\_0*, *T1\_1*, *T1\_2*, *TT0* and *TT1*. As *pdfreader* is a lazy reader the font data has not been read yet. We just have the names and the references to the objects.

Let's have a look at font *T1\_0*.

```
>>> font = page.Resources.Font['T1_0']
>>> font.Subtype, font.BaseFont, font.Encoding
('Type1', 'SCMYNU+TimesNewRomanPSMT', 'WinAnsiEncoding')
```
It is PostScript Type1 font, based on TimesNewRomanPSMT. Texts use *WinAnsiEncoding*, which is almost like python's *cp1252*.

Font's *FontDescriptor* contains a reference to the font file data stream:

```
>>> font_file = font.FontDescriptor.FontFile
```
The font file is a flate encoded binary stream  $StreamBasedObject$ 

```
>>> type(font_file)
<class 'pdfreader.types.objects.StreamBasedObject'>
>>> font_file.Filter
['FlateDecode']
```
which can be decoded by accessing filtered

```
>>> data = font_file.filtered
>>> with open("sample-font.type1", "wb") as f:
... f.write(data)
16831
```
Voila! *16831* bytes written :-)

#### <span id="page-26-0"></span>**How to browse PDF objects**

There could be a reason when you need to access raw PDF objects as they are in the document. Or even get an object by its number and generation, which is also possible. Let's see several examples with [PDFDocument](#page-28-3).

#### **Accessing document objects**

Let's take a sample file from *[How to access Document Catalog](#page-16-0)* tutorial. We already discussed there how to locate document catalog.

```
>>> from pdfreader import PDFDocument
>>> fd = open(file_name, "rb")
>>> doc = PDFDocument(fd)
>>> catalog = doc.root
```
To walk through the document you need to know object attributes and possible values. It can be found on [PDF-1.7](https://www.adobe.com/content/dam/acom/en/devnet/pdf/pdfs/PDF32000_2008.pdf) [specification.](https://www.adobe.com/content/dam/acom/en/devnet/pdf/pdfs/PDF32000_2008.pdf) Then simply use attribute names in your python code.

```
>>> catalog.Type
'Catalog'
>>> catalog.Metadata.Type
'Metadata'
>>> catalog.Metadata.Subtype
```
(continues on next page)

(continued from previous page)

```
'XML'
>>> pages_tree_root = catalog.Pages
>>> pages_tree_root.Type
'Pages'
```
Attribute names are cases sensitive. Missing or non-existing attributes have value of *None*

```
>>> catalog.type is None
True
>>> catalog.Metadata.subType is None
True
>>> catalog.Metadata.UnkNown_AttriBute is None
True
```
If object is an array, access its items by index:

```
>>> first_page = pages_tree_root.Kids[0]
>>> first_page.Type
'Page'
>>> first_page.Contents.Length
3890
```
If object is a stream, you can get either raw data (deflated in this example):

```
>>> raw_data = first_page.Contents.stream
>>> first_page.Contents.Length == len(raw_data)
True
>>> first_page.Contents.Filter
'FlateDecode'
```
or decoded content:

```
>>> decoded_content = first_page.Contents.filtered
>>> len(decoded_content)
18428
>>> decoded_content.startswith(b'BT\n0 0 0 rg\n/GS0 gs')
True
```
All object reads are lazy. *pdfreader* reads an object when you access it for the first time.

#### **Locate objects by number and generation**

On the file structure level all objects have unique number an generation to identify them. To get an object by number and generation (for example to track object changes if incremental updates took place on file), just run:

```
>>> num, gen = 2, 0
>>> raw_obj = doc.locate_object(num, gen)
>>> obj = doc.build(raw_obj)
>>> obj.Type
'Catalog'
```
### <span id="page-28-9"></span><span id="page-28-0"></span>**6.4 pdfreader API**

### <span id="page-28-1"></span>**6.4.1 pdfreader.document submodule**

```
class pdfreader.document.PDFDocument(fobj)
```
Constructor method

#### **root = None**

references to document's Catalog instance

**header = None** contains PDF file header data

**trailer = None** contains PDF file trailer data

#### <span id="page-28-4"></span>**pages**()

Yields document pages one by one.

Returns [Page](#page-30-2) generator.

**build**(*obj*, *visited=None*, *lazy=True*) Resolves all indirect references for the object.

#### Parameters

- **obj** (one of supported PDF types) an object from the document
- **lazy** ([bool](https://docs.python.org/3/library/functions.html#bool)) don't resolve subsequent indirect references if True (default).
- **visited** Shouldn't be used. Internal param containing already resolved objects to not fall into infinite loops

**locate\_object**(*num*, *gen*)

### <span id="page-28-5"></span><span id="page-28-2"></span>**6.4.2 pdfreader.viewer submodule**

#### **class** pdfreader.viewer.**SimplePDFViewer**(*\*args*, *\*\*kwargs*)

#### Simple PDF document interpreter (viewer).

- uses [PDFDocument](#page-28-3) as document navigation engine
- renders document page content onto [SimpleCanvas](#page-29-0)
- has graphical state

On initialization automatically navigates to the 1st page.

Parameters **fob**<sup>j</sup> – file-like object: binary file descriptor, BytesIO stream etc.

#### **current\_page\_number**

Contains current page number

#### **gss**

Reflects current graphical state. [GraphicsStateStack](#page-30-5) instance.

#### <span id="page-28-8"></span>**canvas**

Current page canvas - [SimpleCanvas](#page-29-0) instance

#### **resources**

Current page resources. [Resources](#page-30-6) instance.

#### <span id="page-28-7"></span><span id="page-28-6"></span>**render**()

Renders current page onto current canvas by interpreting content stream(s) commands. Charnges: graphical state, canvas.

#### <span id="page-29-5"></span>**navigate**(*n*)

Navigates viewer to n-th page of the document. Side-effects: clears canvas, resets page resources, resets graphics state

**Parameters**  $n$  – page number. The very first page has number 1 Raises **[PageDoesNotExist](#page-30-7)** – if there is no n-th page

#### **next**()

Navigates viewer to the next page of the document. Side-effects: clears canvas, resets page resources, resets graphics state

Raises **[PageDoesNotExist](#page-30-7)** – if there is no next page

#### **prev**()

Navigates viewer to the previous page of the document. Side-effects: clears canvas, resets page resources, resets graphics state

Raises **[PageDoesNotExist](#page-30-7)** – if there is no previous page

#### <span id="page-29-3"></span><span id="page-29-0"></span>**class** pdfreader.viewer.**SimpleCanvas**

Very simple canvas for PDF viewer: can contain page images (inline and XObject), strings, forms and text content.

#### **text\_content**

Shall be a meaningful string representation of page content for further usage (decoded strings + markdown for example)

#### <span id="page-29-2"></span>**strings**

Shall be list of  $InlineImage$  objects as they appear on page stream (BI/ID/EI operators)

#### **images**

Shall be dict of *name* -> [SimpleCanvas](#page-29-0) built from Form XObjects displayed with *do* command

#### <span id="page-29-1"></span>**inline\_images**

#### **forms**

<span id="page-29-4"></span>**class** pdfreader.viewer.**GraphicsState**(*\*\*kwargs*) Viewer's graphics state. See PDF 1.7 specification

[sec. 8.4 - Graphics state](https://www.adobe.com/content/dam/acom/en/devnet/pdf/pdfs/PDF32000_2008.pdf#page=121)

#### [sec. 9.3 - Text State Parameters and Operators](https://www.adobe.com/content/dam/acom/en/devnet/pdf/pdfs/PDF32000_2008.pdf#page=243)

#### Parameters **kwargs** – dict of attributes to set

#### **CTM**

current transformation matrix

#### **LW**

line width

### **LC**

line cap

#### **LJ**

line join style

#### **ML**

miter limit

#### **D**

line dash

#### <span id="page-30-10"></span>**RI**

color rendering intent

#### **I**

flatness tolerance

#### **Font [font\_name, font\_size]**

shall be a list if exists - [font\_name, font\_size] (Tf operator)

#### **Tc**

char spacing

#### **Tw**

word spacing

## **TL**

**Tz**

text leading

#### **Tr**

text rendering mode

horizontlal scaling

#### **Ts**

text rise

#### <span id="page-30-5"></span>**class** pdfreader.viewer.**GraphicsStateStack**

Graphics state stack. See PDF 1.7 specification [sec. 8.4.2 - Graphics State Stack](https://www.adobe.com/content/dam/acom/en/devnet/pdf/pdfs/PDF32000_2008.pdf#page=124)

#### **save\_state**()

Copies current state and puts it on the top

```
restore_state()
```
Restore previously saved state from the top

```
class pdfreader.viewer.Resources(**kwargs)
    Page resources. See sec 7.8.3 Resource Dictionaries
```
<span id="page-30-7"></span>**class** pdfreader.viewer.**PageDoesNotExist** Exception. Supposed to be raised by PDF viewers on navigation to non-existing pages.

### <span id="page-30-8"></span><span id="page-30-0"></span>**6.4.3 pdfreader.types submodule**

- **class** pdfreader.types.objects.**DictBasedObject**(*doc*, *\*args*, *\*\*kwargs*) Dictionary-based object. Automatically resolves indirect references on attributes/items access
- <span id="page-30-4"></span>**class** pdfreader.types.objects.**StreamBasedObject**(*doc*, *stream*) Stream-based object. Automatically resolves indirect references on attributes access
- <span id="page-30-9"></span>**class** pdfreader.types.objects.**ArrayBasedObject**(*doc*, *lst*) Array-based object. Automatically resolves indirect references on items access
- <span id="page-30-1"></span>**class** pdfreader.types.objects.**Catalog**(*doc*, *\*args*, *\*\*kwargs*) Dictionary based object. (Type = Catalog) See PDF 1.7 specification [sec. 7.7.2 - DocumentCatalog](https://www.adobe.com/content/dam/acom/en/devnet/pdf/pdfs/PDF32000_2008.pdf#page=71)
- <span id="page-30-3"></span>**class** pdfreader.types.objects.**PageTreeNode**(*doc*, *\*args*, *\*\*kwargs*) Dictionary based object. (Type = Pages) See PDF 1.7 specification [sec. 7.7.3.2 - Page Tree Nodes](https://www.adobe.com/content/dam/acom/en/devnet/pdf/pdfs/PDF32000_2008.pdf#page=76)

<span id="page-30-2"></span>**pages**(*node=None*) Yields tree node pages one by one. Returns [Page](#page-30-2) generator.

- <span id="page-31-5"></span>**class** pdfreader.types.objects.**Page**(*doc*, *\*args*, *\*\*kwargs*) Dictionary based Page object. (Type = Page) See PDF 1.7 specification [sec. 7.7.3.3 - Page Objects](https://www.adobe.com/content/dam/acom/en/devnet/pdf/pdfs/PDF32000_2008.pdf#page=77)
- <span id="page-31-2"></span><span id="page-31-0"></span>**class** pdfreader.types.objects.**Image**(*doc*, *stream*) Stream based XObject object. (Type = XObject, Subtype = Image) See PDF 1.7 specification [sec.](https://www.adobe.com/content/dam/acom/en/devnet/pdf/pdfs/PDF32000_2008.pdf#page=203) [8.9 - Images](https://www.adobe.com/content/dam/acom/en/devnet/pdf/pdfs/PDF32000_2008.pdf#page=203)
	- **to\_Pillow**() Converts image into PIL.Image object. Returns PIL.Image instance
- **class** pdfreader.types.objects.**Form**(*doc*, *stream*) Stream based XObject object. (Type = XObject, Subtype = Form) See PDF 1.7 specification [sec.](https://www.adobe.com/content/dam/acom/en/devnet/pdf/pdfs/PDF32000_2008.pdf#page=217) [8.10 - Form XObjects](https://www.adobe.com/content/dam/acom/en/devnet/pdf/pdfs/PDF32000_2008.pdf#page=217)
- **class** pdfreader.types.objects.**XObject**(*doc*, *stream*) Stream based XObject object. (Type = XObject) See PDF 1.7 specification [sec. 8.8 - External](https://www.adobe.com/content/dam/acom/en/devnet/pdf/pdfs/PDF32000_2008.pdf#page=201) **[Objects](https://www.adobe.com/content/dam/acom/en/devnet/pdf/pdfs/PDF32000_2008.pdf#page=201)**
- <span id="page-31-1"></span>**class** pdfreader.types.content.**InlineImage**(*entries*, *data*) BI/ID/EI operators content.

Inline image looks like a stream-based object but really it is not. We just follow Stream interface to have an option to interact with InlineImage the same way as with XObject/Image

#### **dictionary**

key-value image properties

#### **data**

bytes, encoded image stream

**to\_Pillow**()

Converts image into PIL.Image object. Returns PIL.Image instance

<span id="page-31-3"></span>**class** pdfreader.types.content.**Operator**(*name*, *args*) Page content stream operator. For example: */F01 12 Tf*

#### **name**

operator name

#### **args**

list of operands

#### <span id="page-31-4"></span>pdfreader.**version = '0.1.4'**

package version

PDF data extraction, browsing objects:

#### pdfreader.**PDFDocument**

Alias for [pdfreader.document.PDFDocument](#page-28-3)

#### pdfreader.**SimplePDFViewer**

Alias for pdfreader. viewer. SimplePDFViewer

#### Major classes used by pdfreader. viewer. SimplePDFViewer

- [pdfreader.viewer.SimpleCanvas](#page-29-0)
- [pdfreader.viewer.Resources](#page-30-6)
- [pdfreader.viewer.GraphicsState](#page-29-4)
- pdfreader. viewer. GraphicsStateStack

#### Major classes and types:

- [pdfreader.types.objects.StreamBasedObject](#page-30-4)
- [pdfreader.types.objects.DictBasedObject](#page-30-8)
- [pdfreader.types.objects.ArrayBasedObject](#page-30-9)
- [pdfreader.types.objects.Catalog](#page-30-1)
- [pdfreader.types.objects.Page](#page-30-2)
- [pdfreader.types.objects.PageTreeNode](#page-30-3)
- [pdfreader.types.objects.Image](#page-31-0)

#### Objects you face up in page/form content streams:

- [pdfreader.types.content.InlineImage](#page-31-1)
- [pdfreader.types.content.Operator](#page-31-3)

Python Module Index

<span id="page-34-0"></span>p

pdfreader, [28](#page-31-4) pdfreader.document, [25](#page-28-1)

### Index

## <span id="page-36-0"></span>A

args (*pdfreader.types.content.Operator attribute*), [28](#page-31-5) ArrayBasedObject (*class in pdfreader.types.objects*), [27](#page-30-10)

## B

build() (*pdfreader.document.PDFDocument method*), [25](#page-28-9)

# C

canvas (*pdfreader.viewer.SimplePDFViewer attribute*),  $25$ Catalog (*class in pdfreader.types.objects*), [27](#page-30-10) CTM (*pdfreader.viewer.GraphicsState attribute*), [26](#page-29-5) current\_page\_number (*pdfreader.viewer.SimplePDFViewer attribute*), [25](#page-28-9)

# D

D (*pdfreader.viewer.GraphicsState attribute*), [26](#page-29-5) data (*pdfreader.types.content.InlineImage attribute*), [28](#page-31-5) DictBasedObject (*class in pdfreader.types.objects*), [27](#page-30-10) dictionary (*pdfreader.types.content.InlineImage attribute*), [28](#page-31-5)

# F

Font (*pdfreader.viewer.GraphicsState attribute*), [27](#page-30-10) Form (*class in pdfreader.types.objects*), [28](#page-31-5) forms (*pdfreader.viewer.SimpleCanvas attribute*), [26](#page-29-5)

# G

GraphicsState (*class in pdfreader.viewer*), [26](#page-29-5) GraphicsStateStack (*class in pdfreader.viewer*), [27](#page-30-10) gss (*pdfreader.viewer.SimplePDFViewer attribute*), [25](#page-28-9)

## H

header (*pdfreader.document.PDFDocument attribute*), [25](#page-28-9)

### I

I (*pdfreader.viewer.GraphicsState attribute*), [27](#page-30-10) Image (*class in pdfreader.types.objects*), [28](#page-31-5) images (*pdfreader.viewer.SimpleCanvas attribute*), [26](#page-29-5) inline\_images (*pdfreader.viewer.SimpleCanvas attribute*), [26](#page-29-5) InlineImage (*class in pdfreader.types.content*), [28](#page-31-5) L LC (*pdfreader.viewer.GraphicsState attribute*), [26](#page-29-5)

LJ (*pdfreader.viewer.GraphicsState attribute*), [26](#page-29-5) locate\_object() (*pdfreader.document.PDFDocument method*), [25](#page-28-9)

```
LW (pdfreader.viewer.GraphicsState attribute), 26
```
## M

ML (*pdfreader.viewer.GraphicsState attribute*), [26](#page-29-5)

### N

name (*pdfreader.types.content.Operator attribute*), [28](#page-31-5) navigate() (*pdfreader.viewer.SimplePDFViewer method*), [25](#page-28-9) next() (*pdfreader.viewer.SimplePDFViewer method*), [26](#page-29-5)

## O

Operator (*class in pdfreader.types.content*), [28](#page-31-5)

### P

Page (*class in pdfreader.types.objects*), [27](#page-30-10) PageDoesNotExist (*class in pdfreader.viewer*), [27](#page-30-10) pages() (*pdfreader.document.PDFDocument method*), [25](#page-28-9) pages() (*pdfreader.types.objects.PageTreeNode method*), [27](#page-30-10) PageTreeNode (*class in pdfreader.types.objects*), [27](#page-30-10) PDFDocument (*class in pdfreader.document*), [25](#page-28-9) PDFDocument (*in module pdfreader*), [28](#page-31-5)

pdfreader (*module*), [28](#page-31-5) pdfreader.document (*module*), [25](#page-28-9) prev() (*pdfreader.viewer.SimplePDFViewer method*), [26](#page-29-5)

# R

render() (*pdfreader.viewer.SimplePDFViewer method*), [25](#page-28-9) Resources (*class in pdfreader.viewer*), [27](#page-30-10) resources (*pdfreader.viewer.SimplePDFViewer attribute*), [25](#page-28-9) restore\_state() (*pdfreader.viewer.GraphicsStateStack method*), [27](#page-30-10) RI (*pdfreader.viewer.GraphicsState attribute*), [26](#page-29-5) root (*pdfreader.document.PDFDocument attribute*), [25](#page-28-9)

# S

save\_state() (*pdfreader.viewer.GraphicsStateStack method*), [27](#page-30-10) SimpleCanvas (*class in pdfreader.viewer*), [26](#page-29-5) SimplePDFViewer (*class in pdfreader.viewer*), [25](#page-28-9) SimplePDFViewer (*in module pdfreader*), [28](#page-31-5) StreamBasedObject (*class in pdfreader.types.objects*), [27](#page-30-10) strings (*pdfreader.viewer.SimpleCanvas attribute*), [26](#page-29-5)

# T

Tc (*pdfreader.viewer.GraphicsState attribute*), [27](#page-30-10) text\_content (*pdfreader.viewer.SimpleCanvas attribute*), [26](#page-29-5) TL (*pdfreader.viewer.GraphicsState attribute*), [27](#page-30-10) to\_Pillow() (*pdfreader.types.content.InlineImage method*), [28](#page-31-5) to\_Pillow() (*pdfreader.types.objects.Image method*), [28](#page-31-5) Tr (*pdfreader.viewer.GraphicsState attribute*), [27](#page-30-10) trailer (*pdfreader.document.PDFDocument attribute*), [25](#page-28-9) Ts (*pdfreader.viewer.GraphicsState attribute*), [27](#page-30-10) Tw (*pdfreader.viewer.GraphicsState attribute*), [27](#page-30-10) Tz (*pdfreader.viewer.GraphicsState attribute*), [27](#page-30-10)

## V

version (*in module pdfreader*), [28](#page-31-5)

# X

XObject (*class in pdfreader.types.objects*), [28](#page-31-5)